# AGNATO DS-1648

# OMB Submission

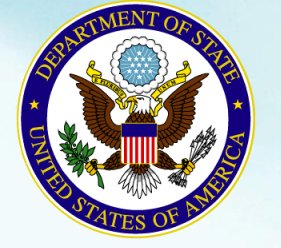

Bureau of Consular Affairs August 19, 2013 Consular Systems and Technology

## Instructions Page

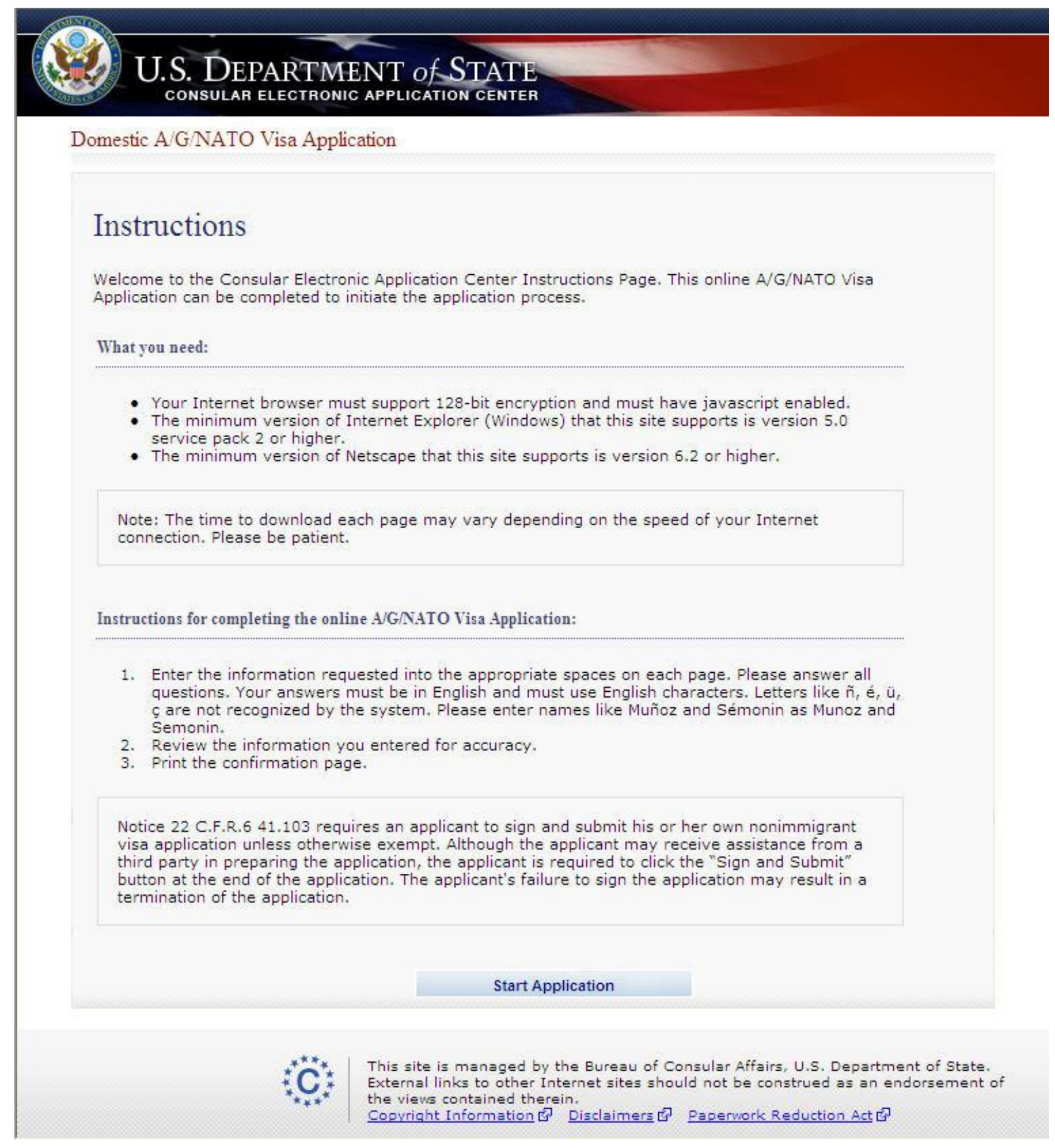

### Getting Started Page

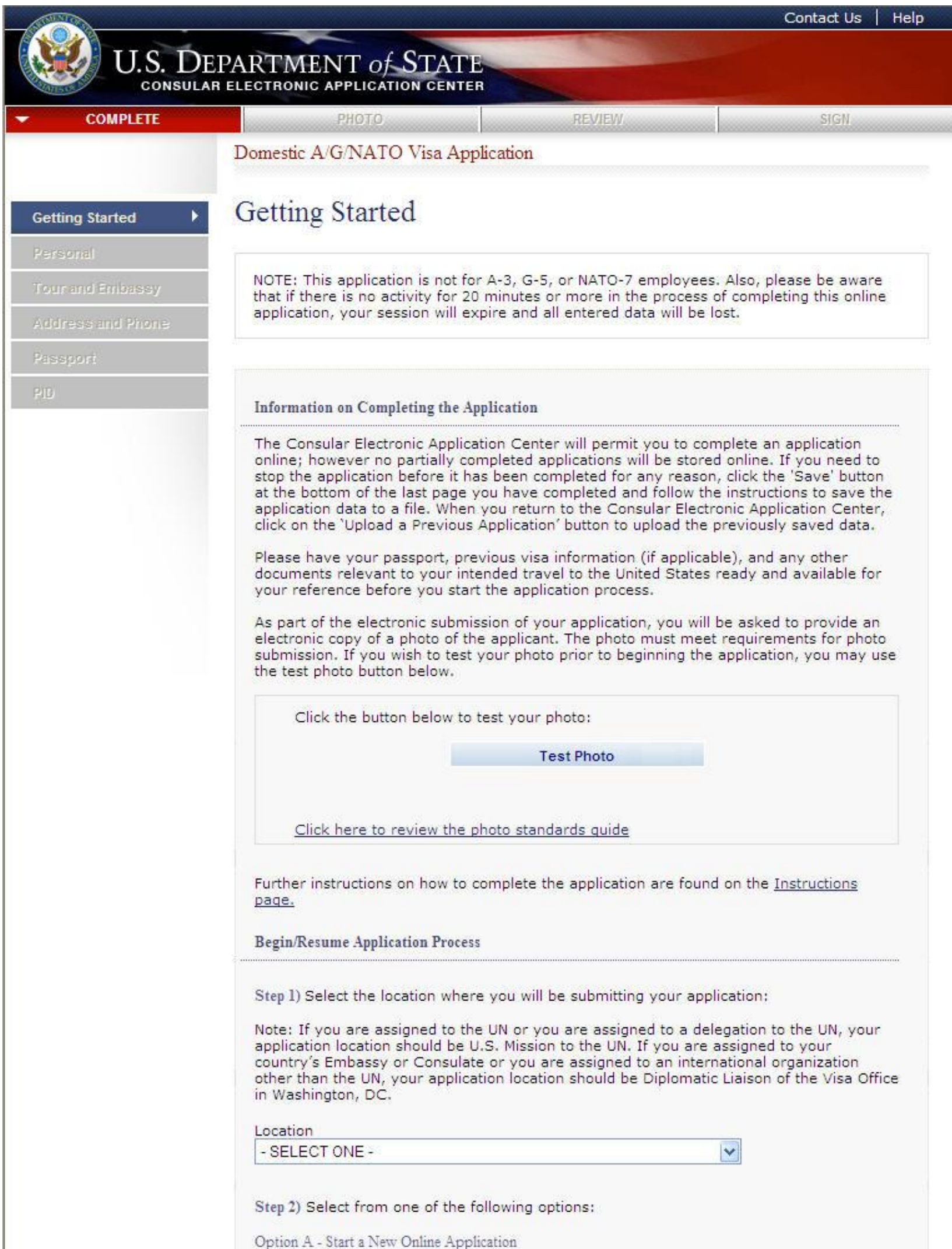

Click the button below to begin the online application:

**Start a New Application** 

Option B - Upload a Previously Saved Application

Click the button below to continue completing an existing application or to start a new one using previously saved data:

**Upload a Previous Application** 

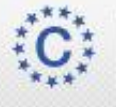

This site is managed by the Bureau of Consular Affairs, U.S. Department of State.<br>External links to other Internet sites should not be construed as an endorsement of the views contained therein. Copyright Information & Disclaimers & Paperwork Reduction Act &

### Personal Information Page

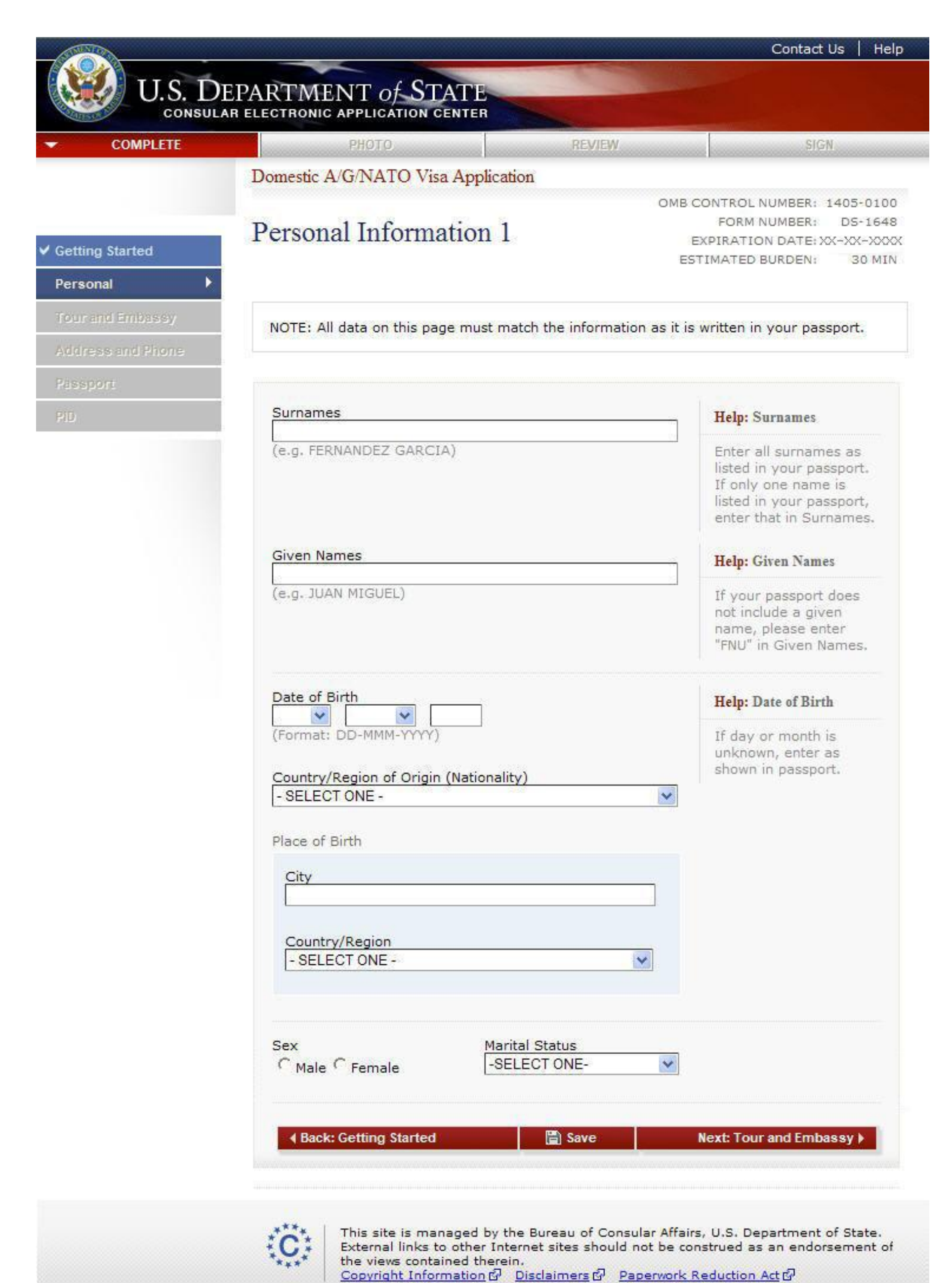

#### CEAC AGNATO (DS-1648) 4

### Tour and Embassy Information page

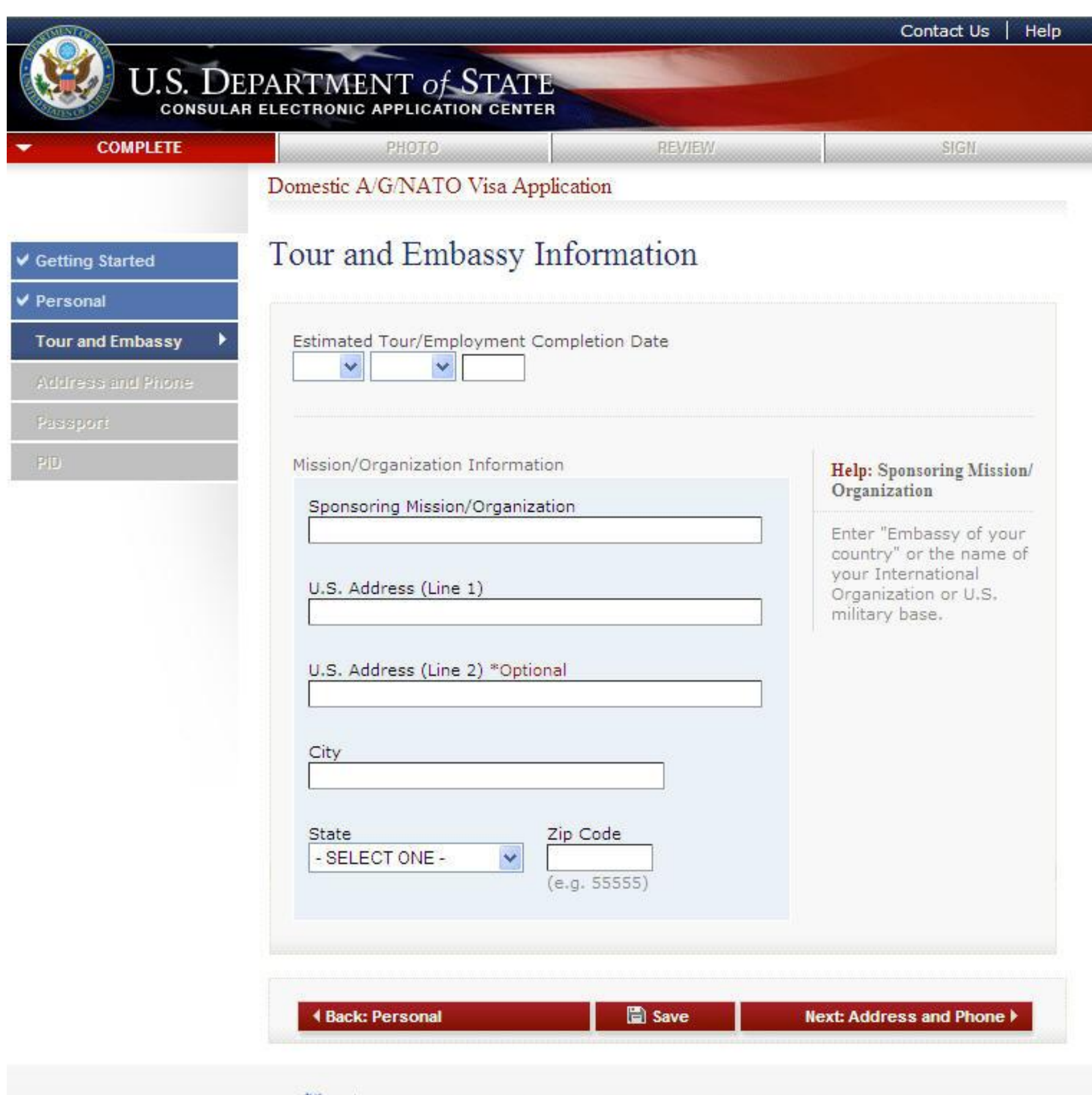

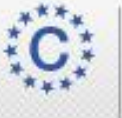

This site is managed by the Bureau of Consular Affairs, U.S. Department of State.<br>External links to other Internet sites should not be construed as an endorsement of<br>the views contained therein.<br><u>Copyright Information</u>  $\$ 

### Address and Phone Information Page

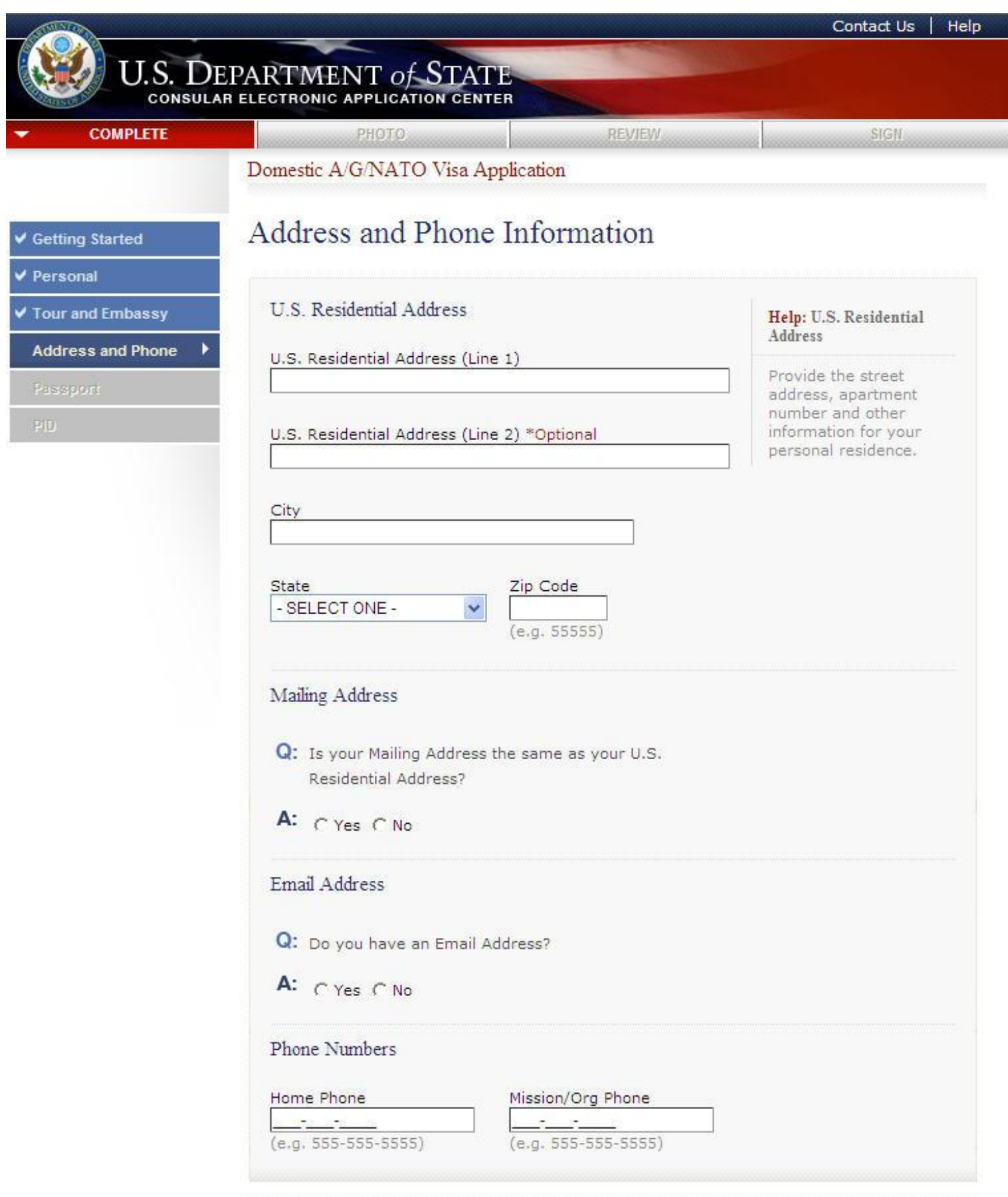

**4 Back: Tour and Embassy** 

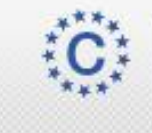

This site is managed by the Bureau of Consular Affairs, U.S. Department of State.<br>External links to other Internet sites should not be construed as an endorsement of<br>the views contained therein.

Copyright Information & Disclaimers & Paperwork Reduction Act &

### Address and Phone Information Page

Displayed for all users. Answered 'No' to the first question and 'Yes' to the second question.

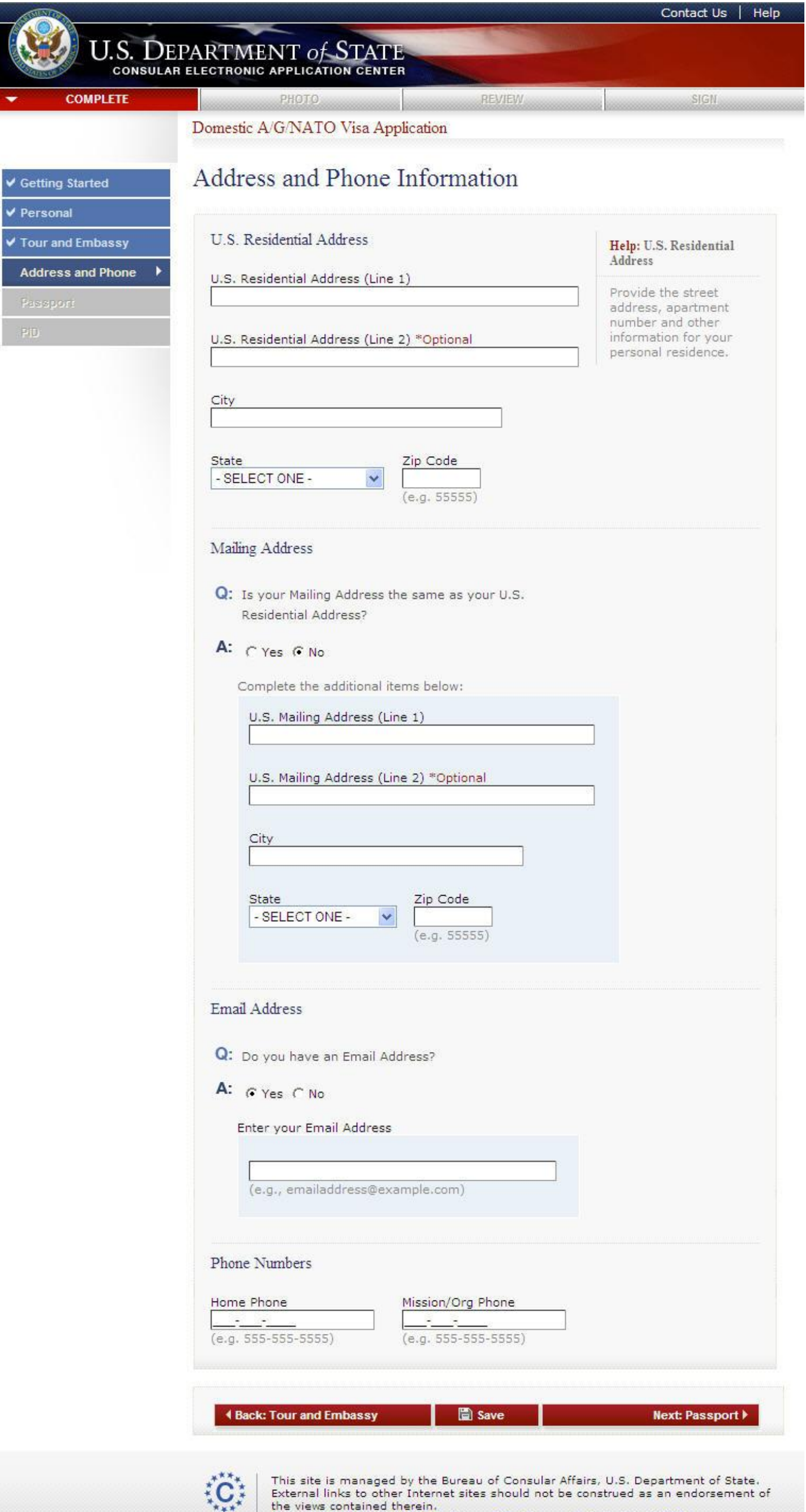

External links to other Internet sites should not be construed as an endorsement of the views contained therein.<br>Copyright Information  $\vec{w}$  Disclaimers  $\vec{w}$  Paperwork Reduction Act  $\vec{w}$ 

# Passport Information Page

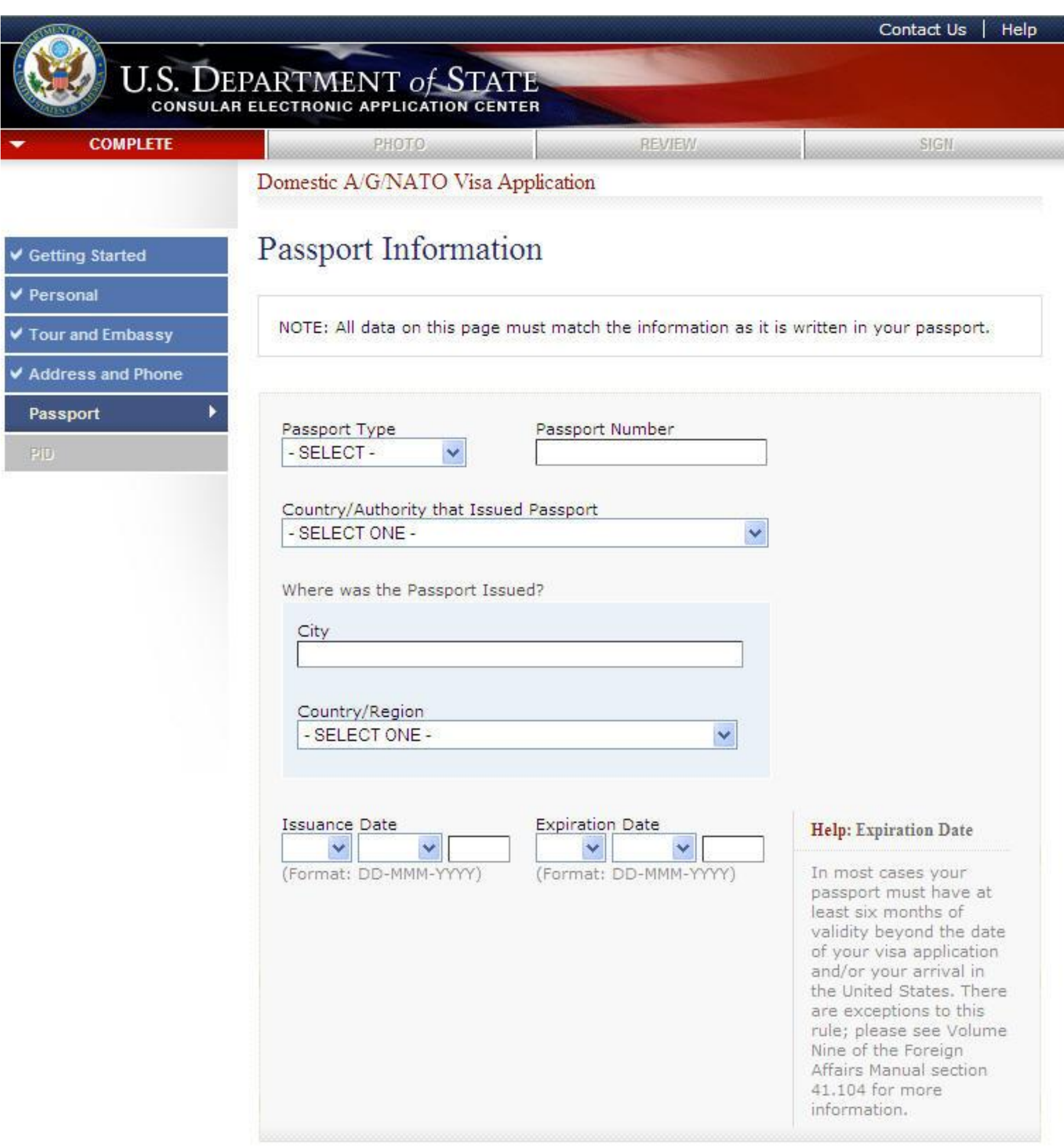

圖 Save **4 Back: Address and Phone** Next: PID F

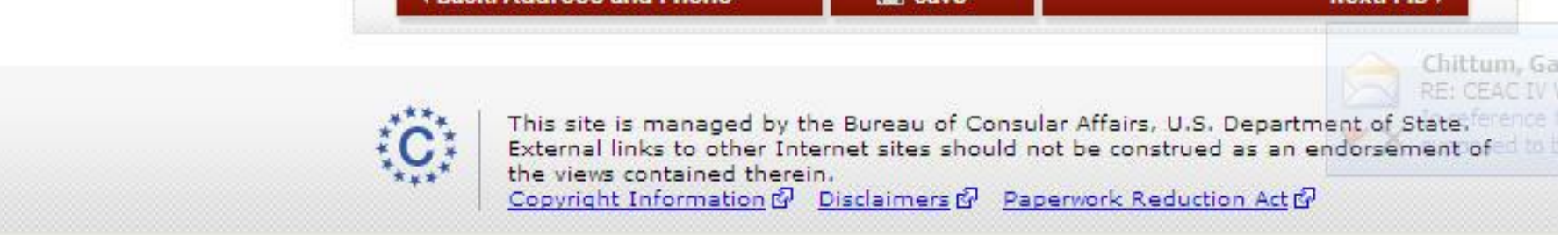

## Personal Identification Information Page

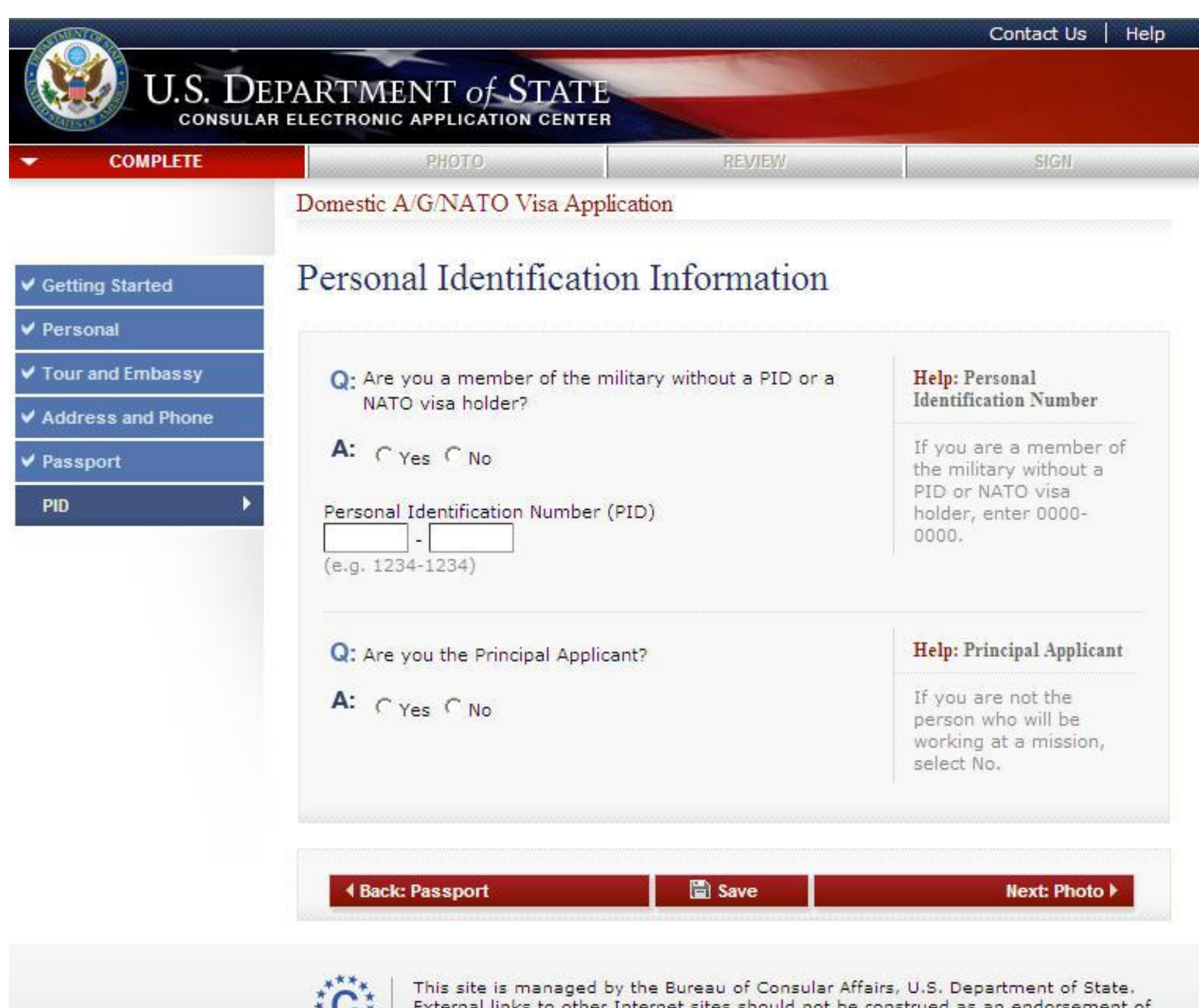

 $\sum_{i=1}^{n}$ 

the views contained therein.<br>Copyright Information & Disclaimers & Paperwork Reduction Act &

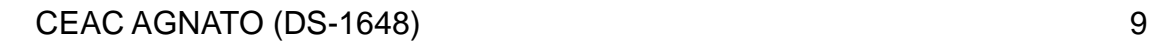

### Personal Identification Information Page

Answered No to all questions.

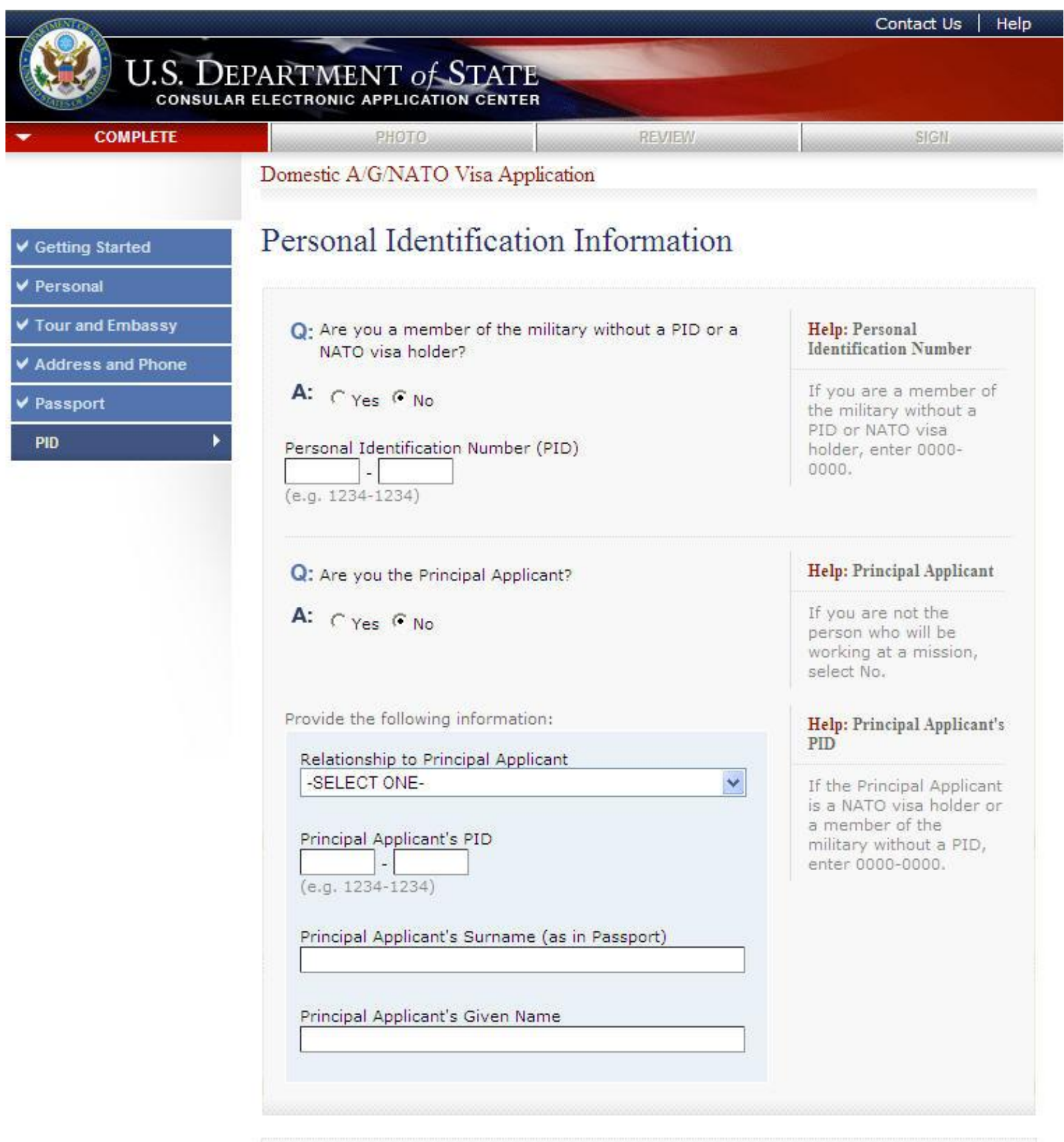

 $\ddot{\text{C}}$ 

This site is managed by the Bureau of Consular Affairs, U.S. Department of State.<br>External links to other Internet sites should not be construed as an endorsement of<br>the views contained therein.<br><u>Copyright Information</u>  $\$ 

#### Upload Photo Page

This is the page that is also displayed when clicking the "Test Photo" from the Getting Started page. The user is accessing the Quality of the Web (QOTW) application.

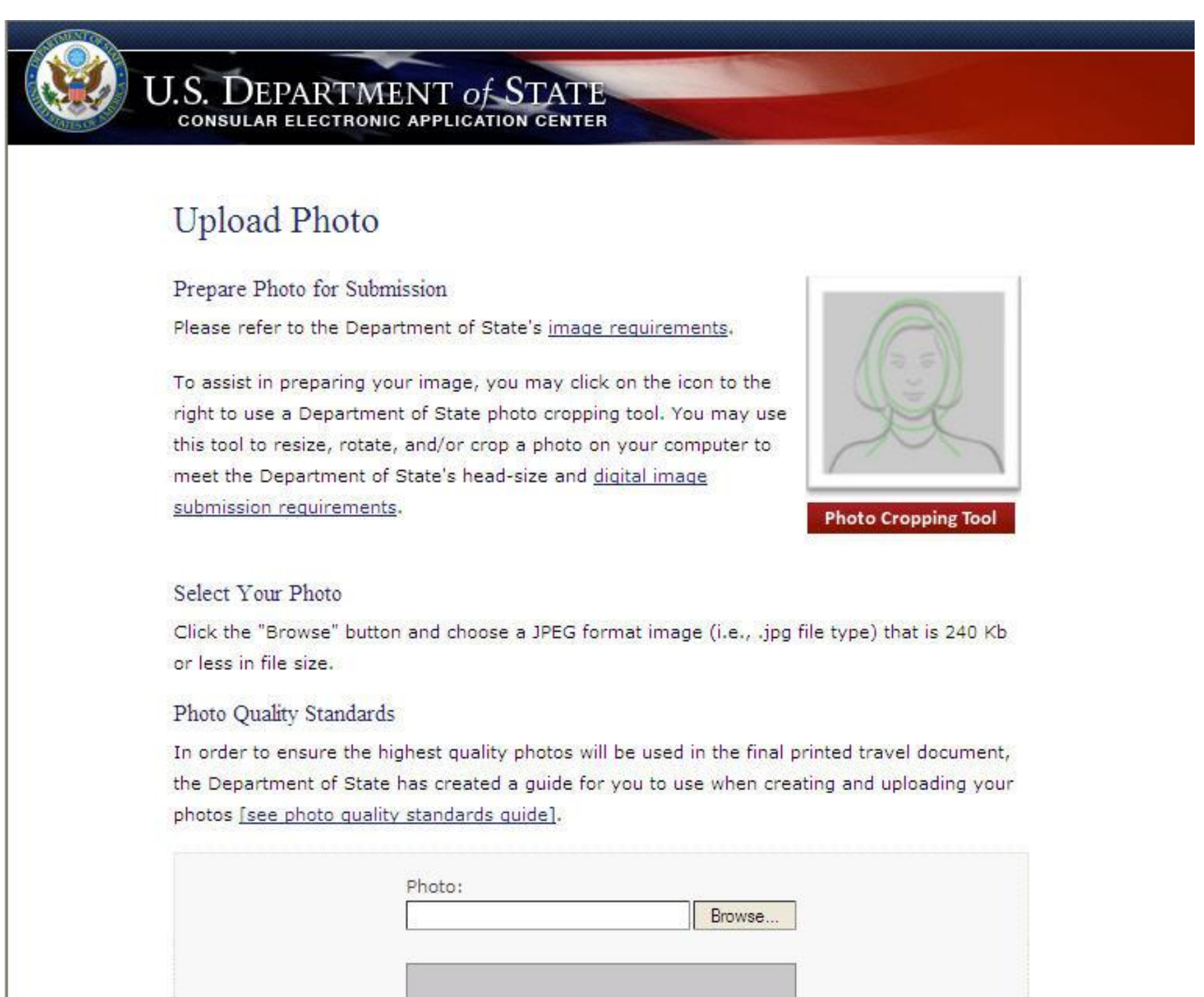

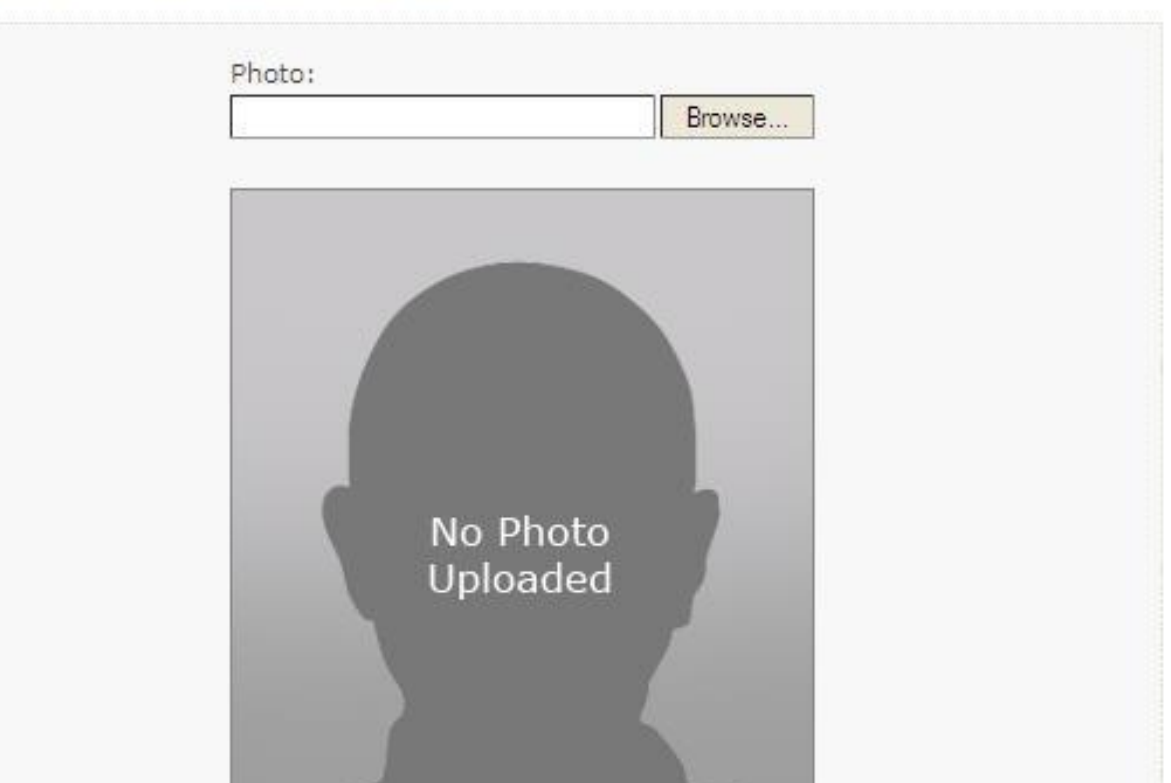

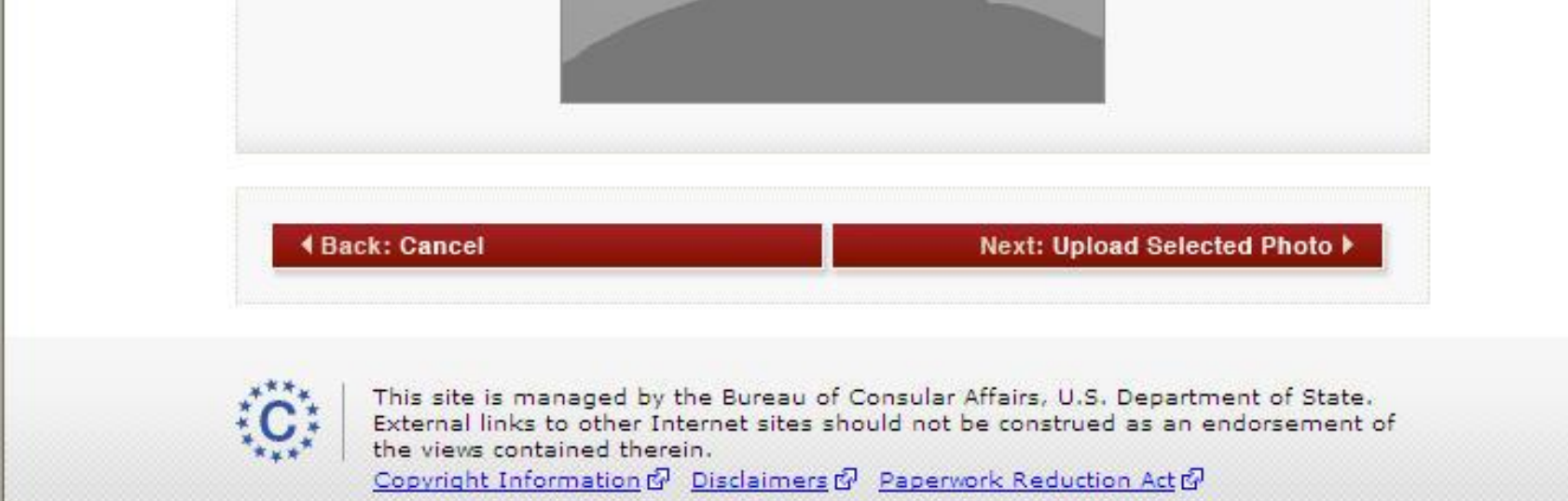

### Photo Quality Standards Result

The user is accessing the Quality of the Web (QOTW) application.

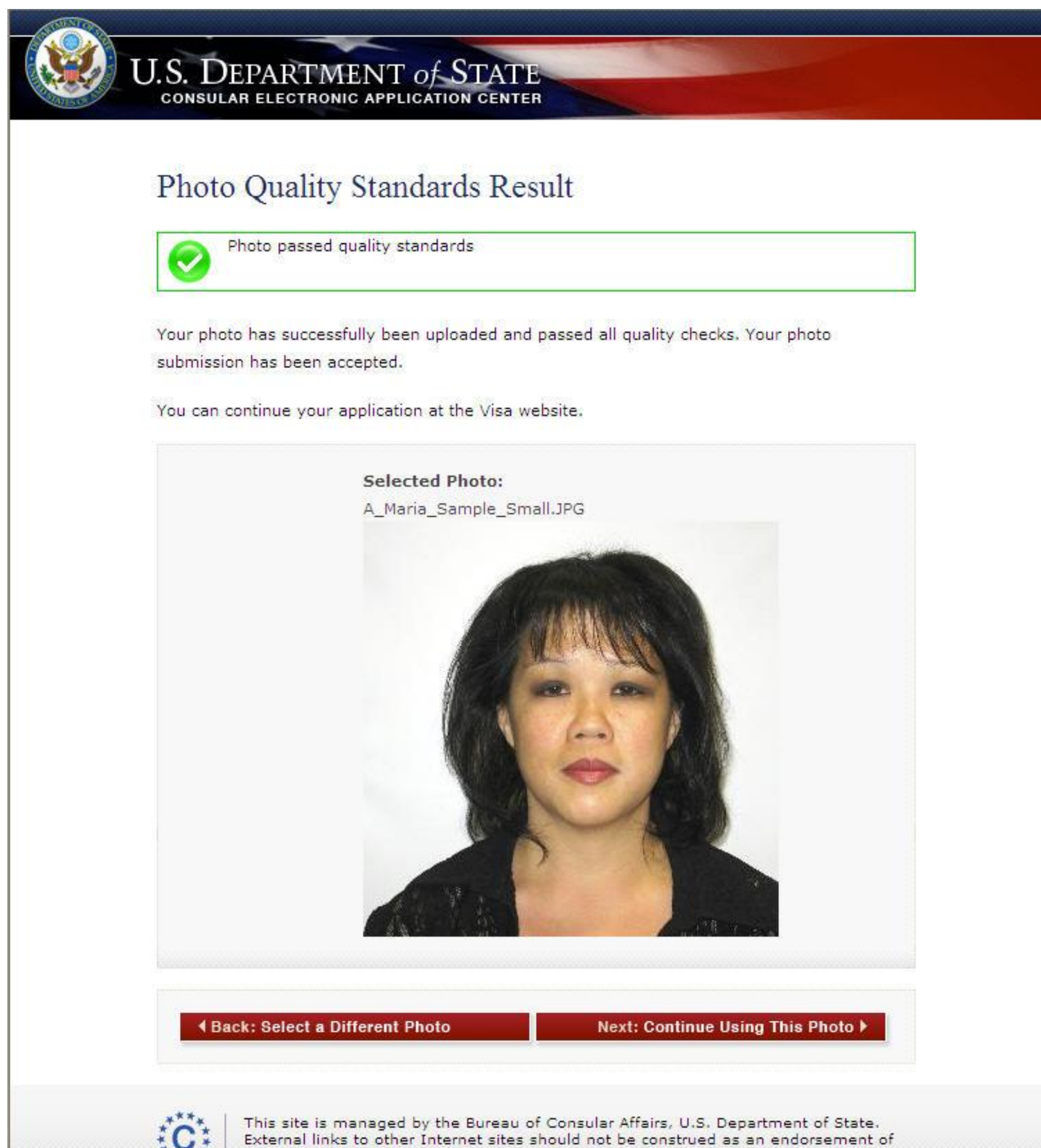

the views contained therein. Copyright Information & Disclaimers & Paperwork Reduction Act &

#### CEAC QOTW 11

## Confirm Photo Page

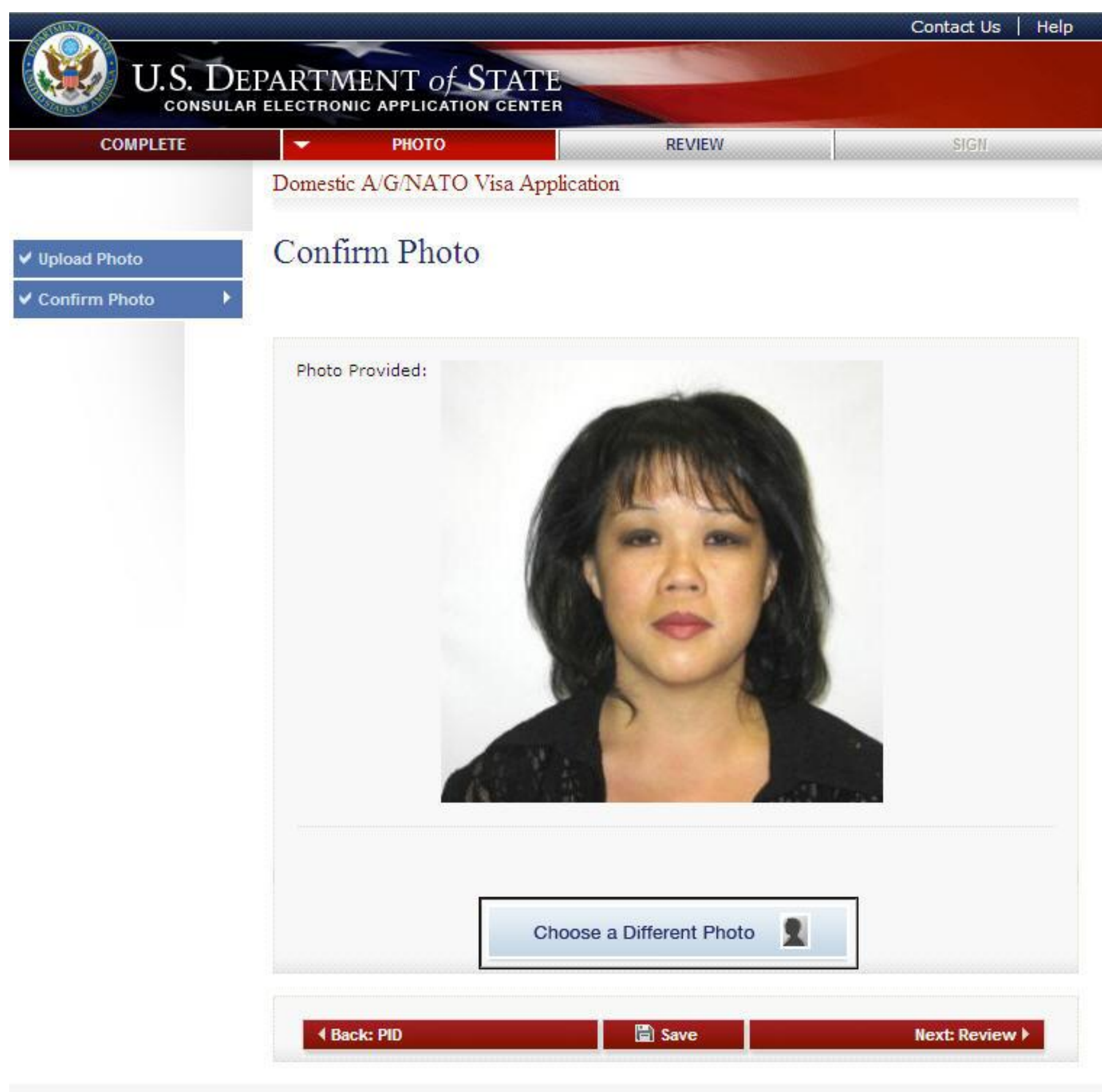

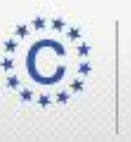

This site is managed by the Bureau of Consular Affairs, U.S. Department of State.<br>External links to other Internet sites should not be construed as an endorsement of<br>the views contained therein.<br><u>Copyright Information</u>  $\$ 

#### Review Your Entries Page

All data that has been collected is displayed for the user's review.

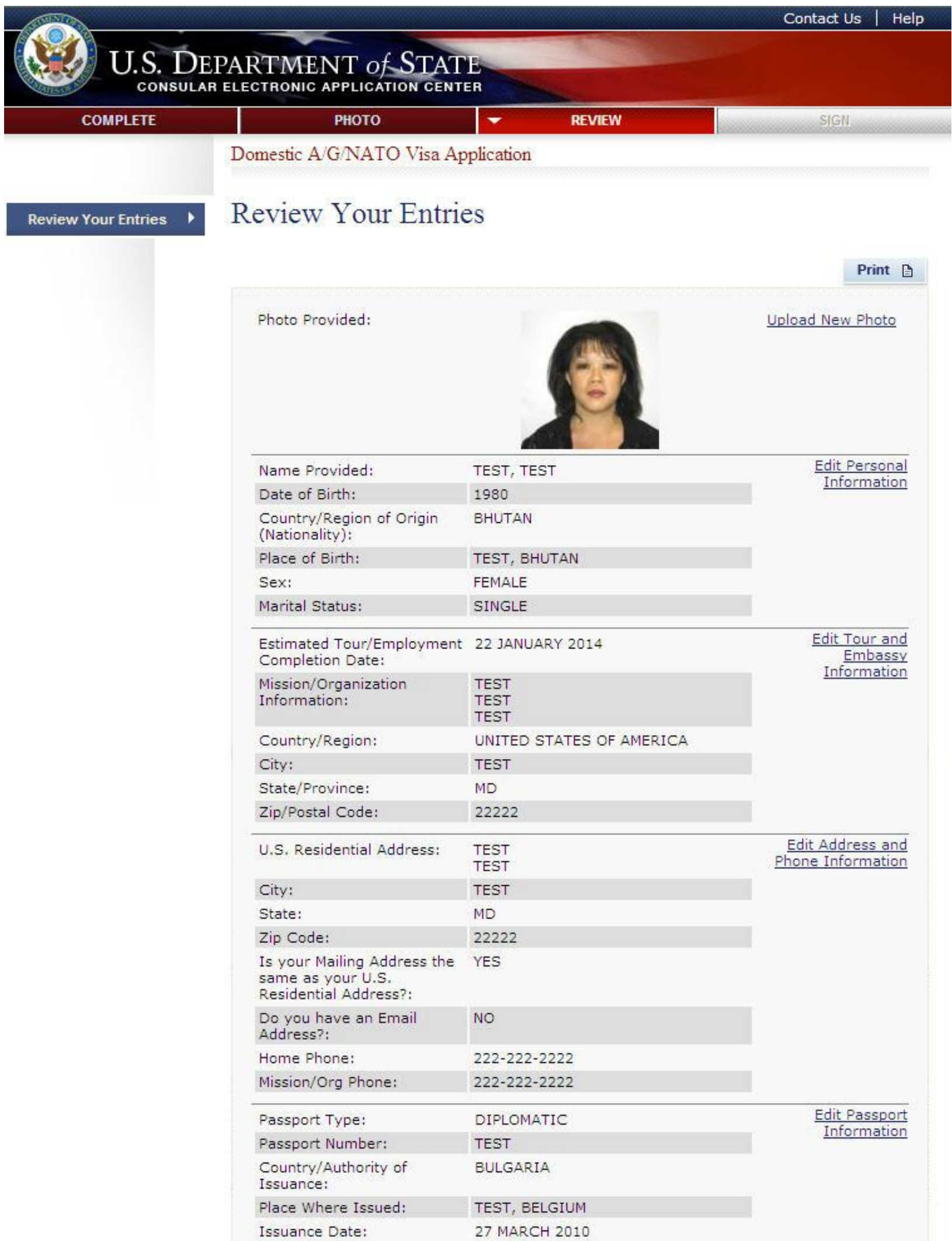

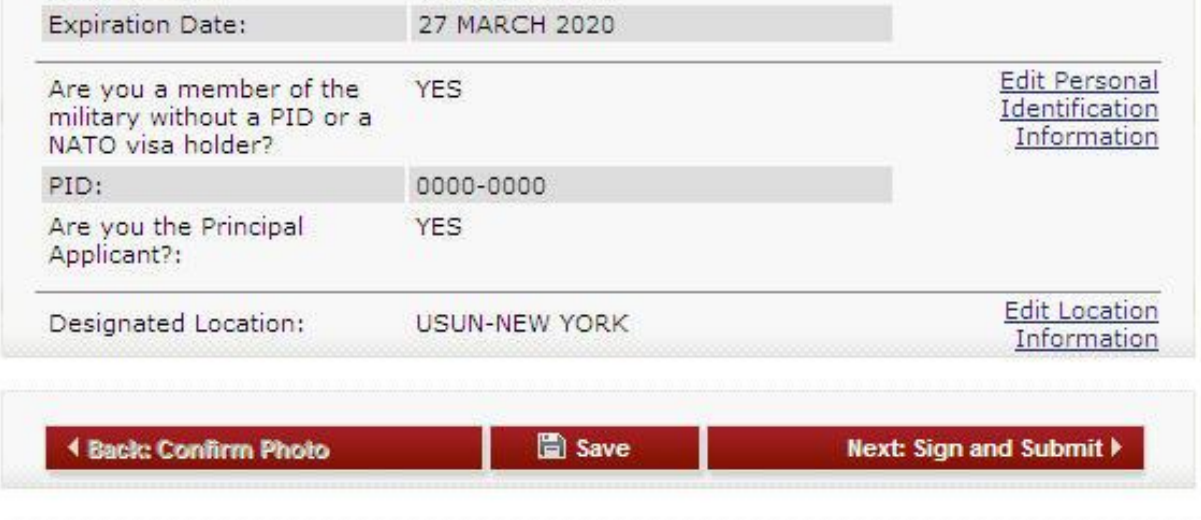

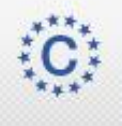

This site is managed by the Bureau of Consular Affairs, U.S. Department of State. External links to other Internet sites should not be construed as an endorsement of the views contained therein. Copyright Information & Disclaimers & Paperwork Reduction Act &

### Sign and Submit Page

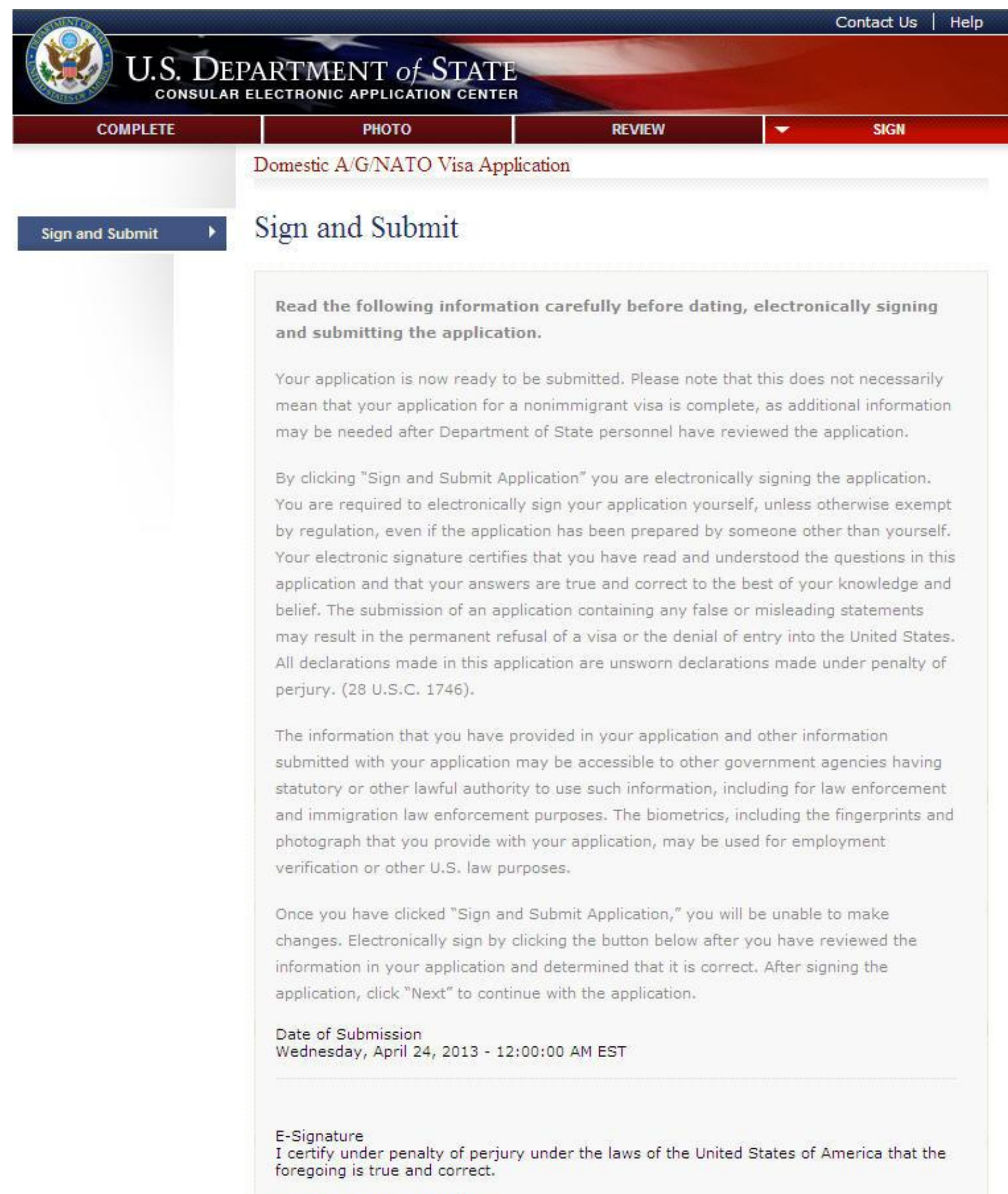

Enter your passport number:

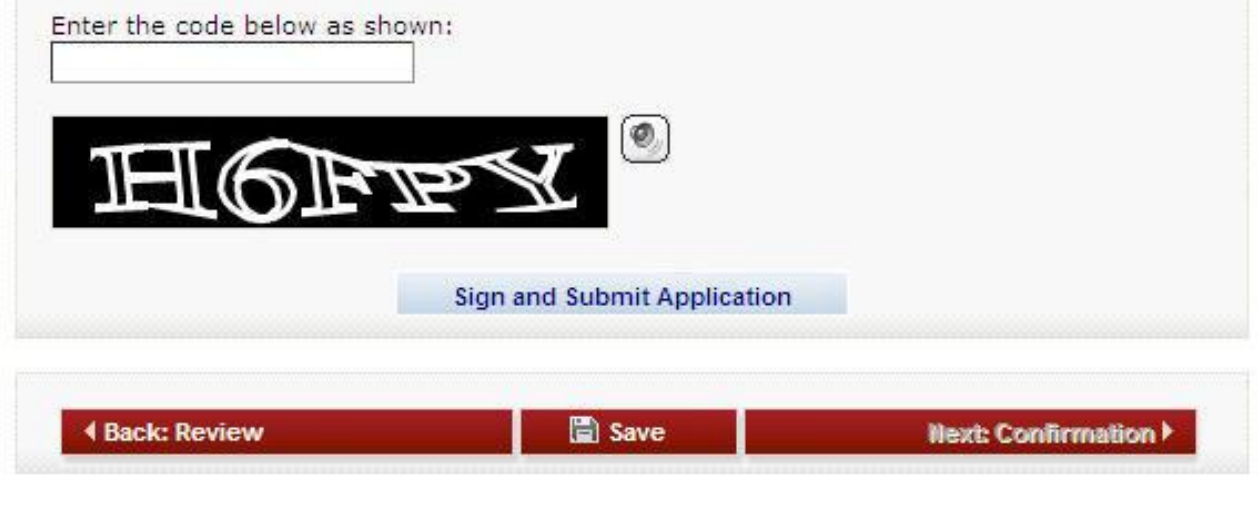

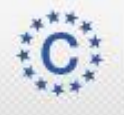

This site is managed by the Bureau of Consular Affairs, U.S. Department of State.<br>External links to other Internet sites should not be construed as an endorsement of<br>the views contained therein.<br><u>Copyright Information</u>  $\$ 

#### Sign and Submit Page

A message at the bottom of the page is displayed when the user has successfully submitted his/her form.

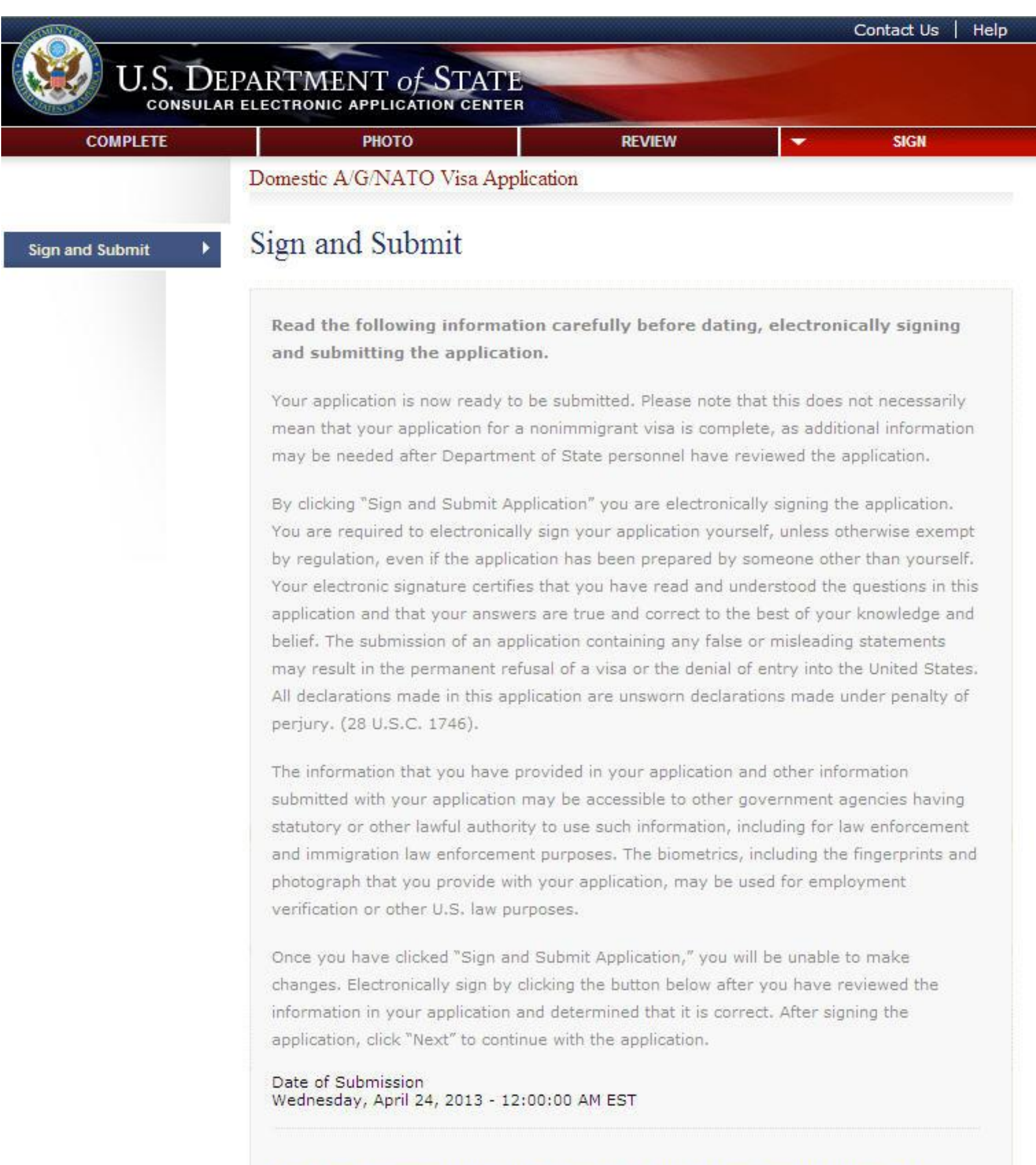

You have successfully signed and submitted your application. You

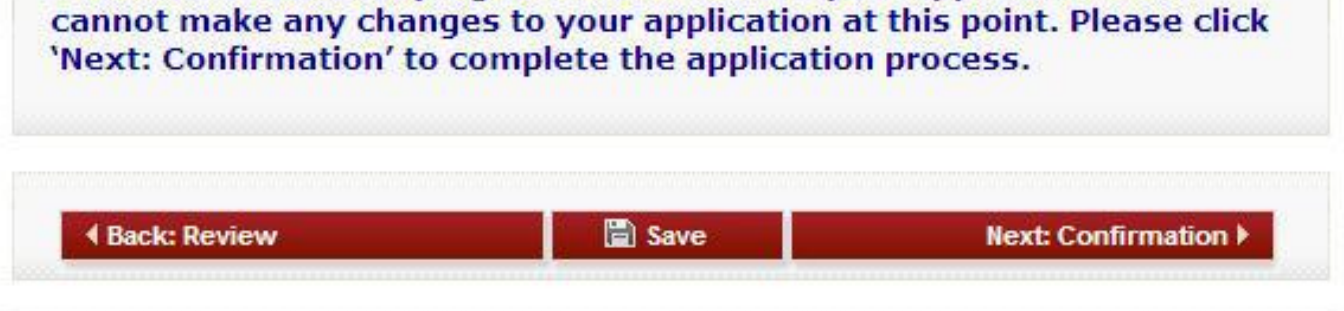

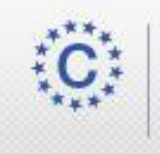

This site is managed by the Bureau of Consular Affairs, U.S. Department of State.<br>External links to other Internet sites should not be construed as an endorsement of<br>the views contained therein. Copyright Information & Disclaimers & Paperwork Reduction Act &

### Confirmation Page

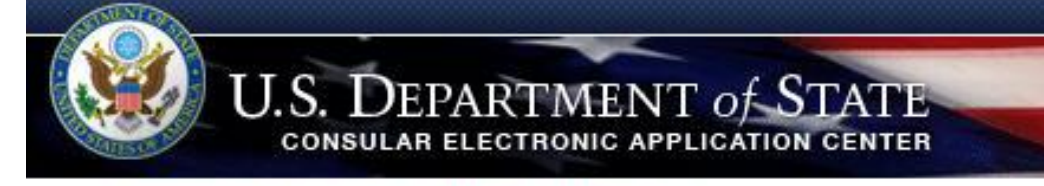

Domestic A/G/NATO Visa Application

#### Confirmation

YOU MUST PRINT this confirmation page and submit it with your passport to your Embassy, Consulate, or International Organization to complete the application process. The barcode MUST be clear and legible on the printed page. You may also print the entire application for your records. If you do not have access to a printer at this time, select the option to email your application and confirmation page to the address specified in your account. DO NOT send the entire application.

If you have further questions, please contact your Embassy, Consulate, or International Organization.

This confirms the submission of the non-immigrant visa application for:

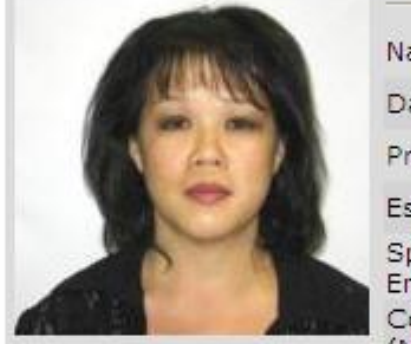

Location Selected:

799 UN Plaza

U.S. Mission to the Unit

New York, NY 10017

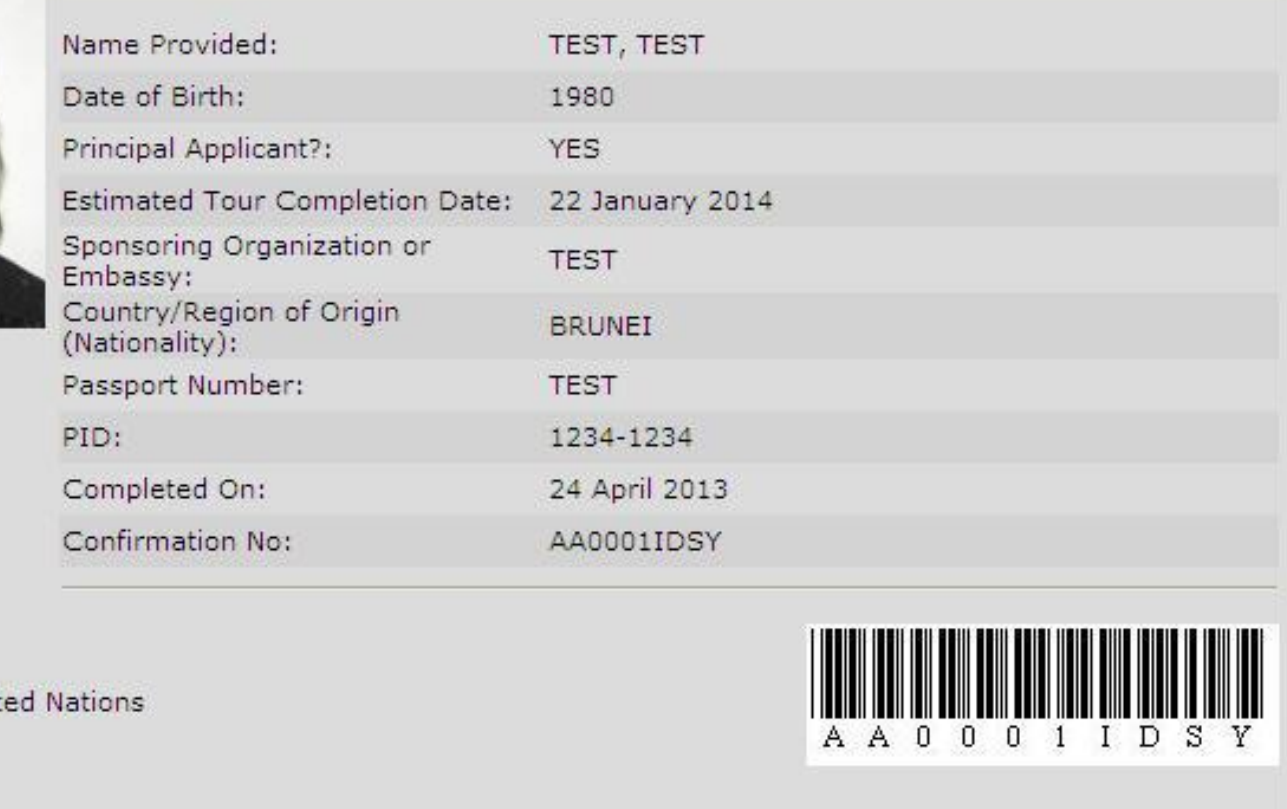

Print Confirmation **D** 

**Print Application** m

Email Confirmation ⊠

#### THIS IS NOT A VISA

Version 01.01.00

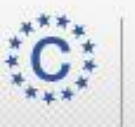

This site is managed by the Bureau of Consular Affairs, U.S. Department of State. External links to other Internet sites should not be construed as an endorsement of the views contained therein. Copyright Information & Disclaimers & Paperwork Reduction Act &

### Email Page

Displayed when the user clicks the "Email Confirmation" button from the Confirmation page.

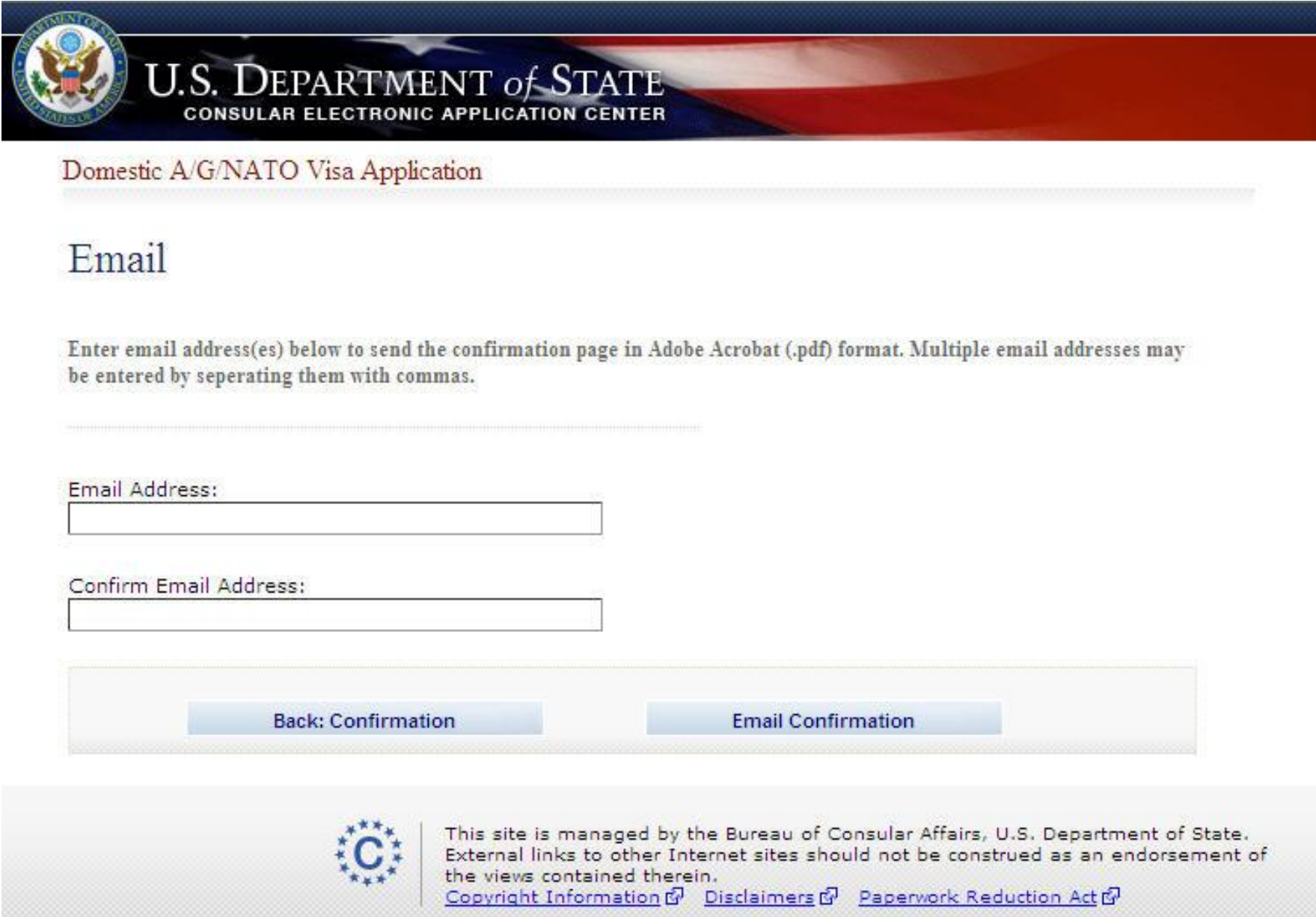

### Copyright Page

Displayed when the user clicks the "Copyright Information" link on the bottom of any of the pages of the DS-1648 form.

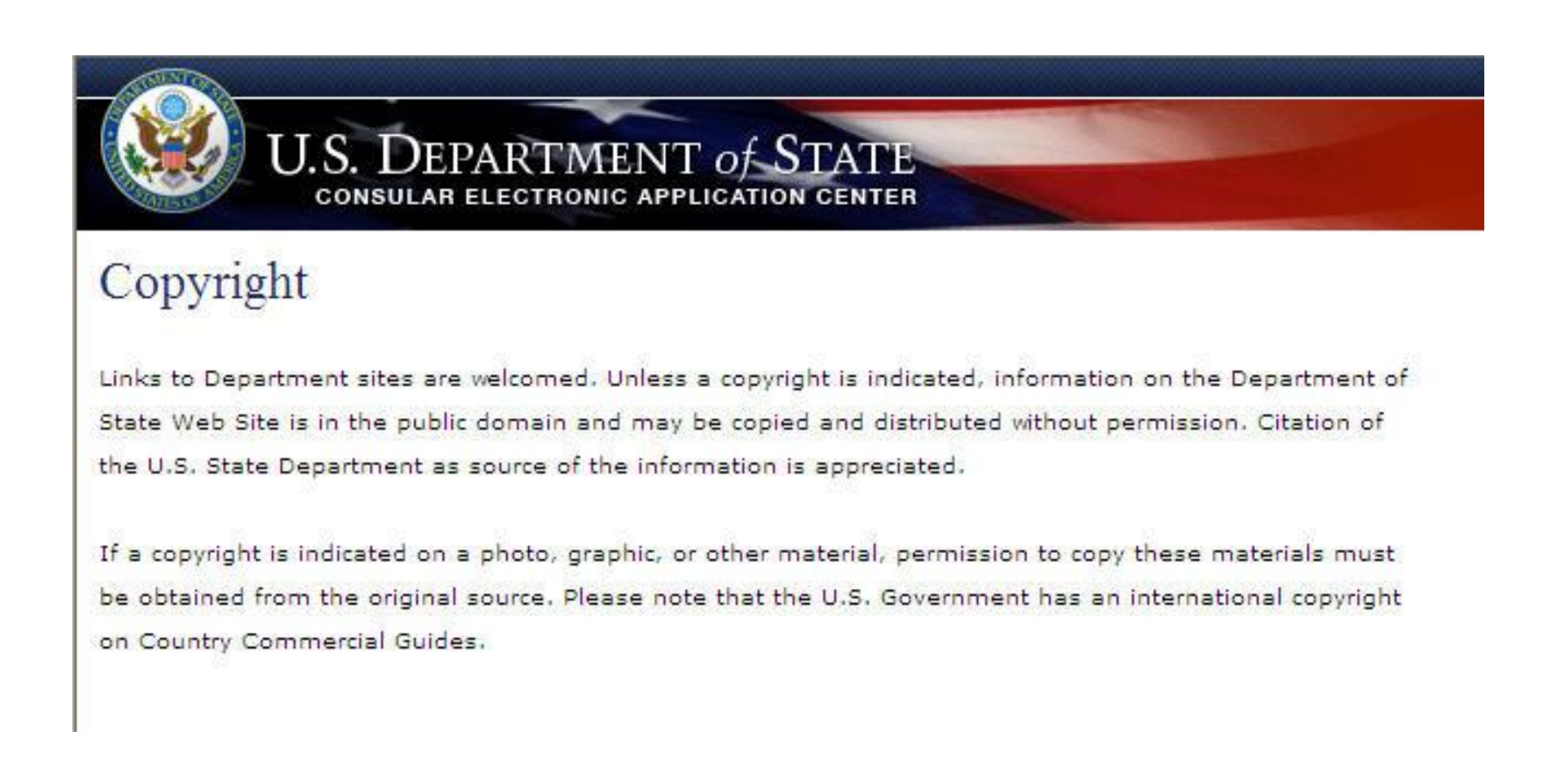

### Disclaimer Page

Displayed when the user clicks the "Disclaimers" link on the bottom of any of the pages of the DS-1648 form.

#### **U.S. DEPARTMENT of STATE CONSULAR ELECTRONIC APPLICATION CENTER**

#### Disclaimer

For site management, see Privacy and Computer Fraud and Abuse Act Notices.

The information content and design/organization of this web page were launched in 2013.

#### Links to External Web Sites

Links to web sites outside the U.S. Federal Government or the use of trade, firm, or corporation names within the State Department web sites are for the convenience of the user. Such use does not constitute an official endorsement or approval by the U.S. State Department of any private sector web site, product, or service.

#### Computer Fraud and Abuse Act

Unauthorized attempts to upload information and/or change information on these web sites are strictly prohibited and are subject to prosecution under the Computer Fraud and Abuse Act of 1986 and Title 18 U.S.C. Sec.1001 and 1030.

#### Disclaimer of Liability

Every effort is made to provide accurate and complete information. However, we cannot guarantee that there will be no errors. With respect to documents and information on the current and archive State Department web sites, neither the U.S. Government or the U.S. Department of State, nor their employees and contractors make any warranty, expressed or implied, including the warranties of merchantability and fitness for a particular purpose with respect to documents available from State Department web sites. Additionally, the U.S. Government nor the U.S. State Department assume no legal liability for the accuracy, completeness, or usefulness of any information, product, or process disclosed herein and do not represent that use of such information, product, or process would not infringe on privately owned rights.

Please read the State Department's guidelines pursuant to the Data Quality Information Act before submitting inquiries under this Act. If you would like verification or a hard copy of information released on State Department web sites or if you have any questions or comments about the information presented here, please contact the public information staff in the Bureau of Public Affairs.

**Public Communication Division PA/PL** U.S. Department of State Washington, D.C. 20520 202-647-6575

Also see http://contact-us.state.gov/

For information on the Department of State's privacy policy regarding the nature, purpose, use, and sharing of any Personally Identifiable Information (PII) collected via this website please click here. For disclaimer and notices associated with a specific information collection please click on that information collection. Our privacy policy explains our information practices when you provide PII to us, whether collected online, or when you visit us online to browse, obtain information, or conduct a transaction. PII may include: your name, email, mailing and/or home address, phone numbers, or other information that identifies you personally.

Privacy Notice about Google Analytics Premium

This website uses Google Analytics Premium. Please refer to the following policies on Google's website for more information:

Google's main privacy policy Cookies & Google Analytics on Websites Opt out of Google Analytics Cookies

### Paperwork Reduction Act Page

Displayed when the user clicks the "Paperwork Reduction Act" link on the bottom of any of the pages of the DS-1648 form.

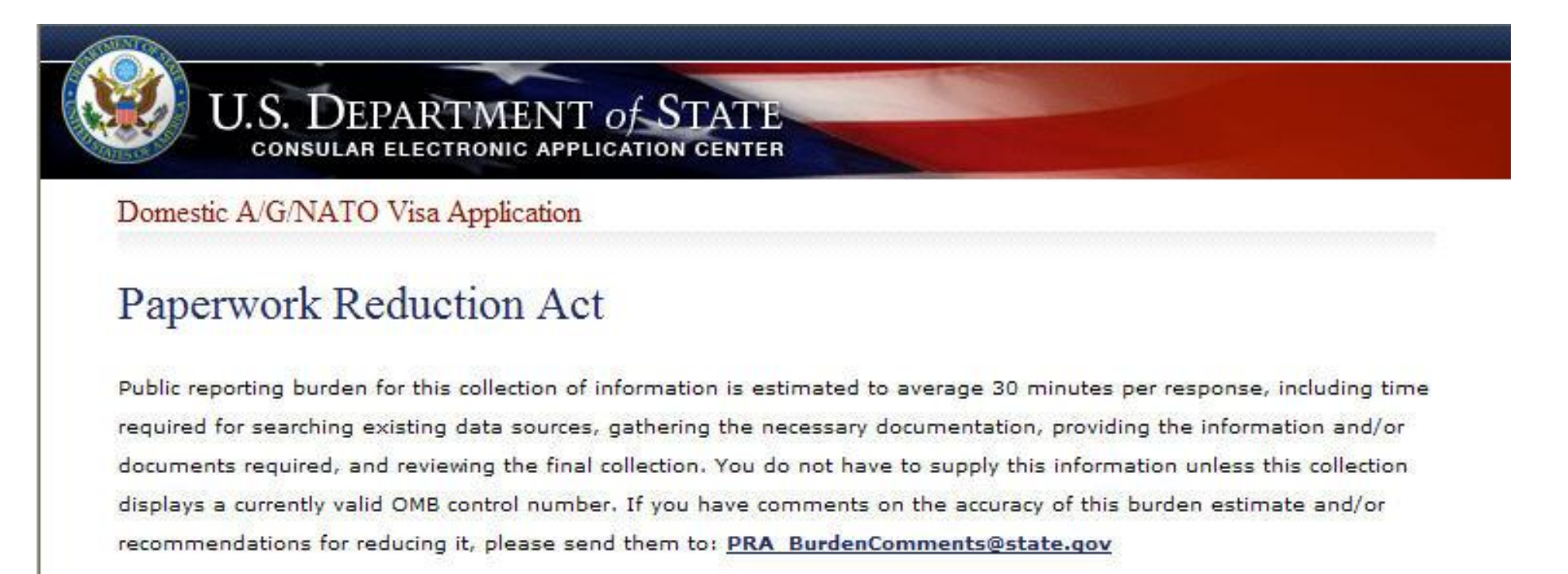

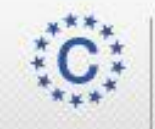

This site is managed by the Bureau of Consular Affairs, U.S. Department of State. External links to other Internet sites should not be construed as an endorsement of the views contained therein.

### Thank You Page

Displayed is the user has clicked one of the 3 buttons on the Confirmation page.

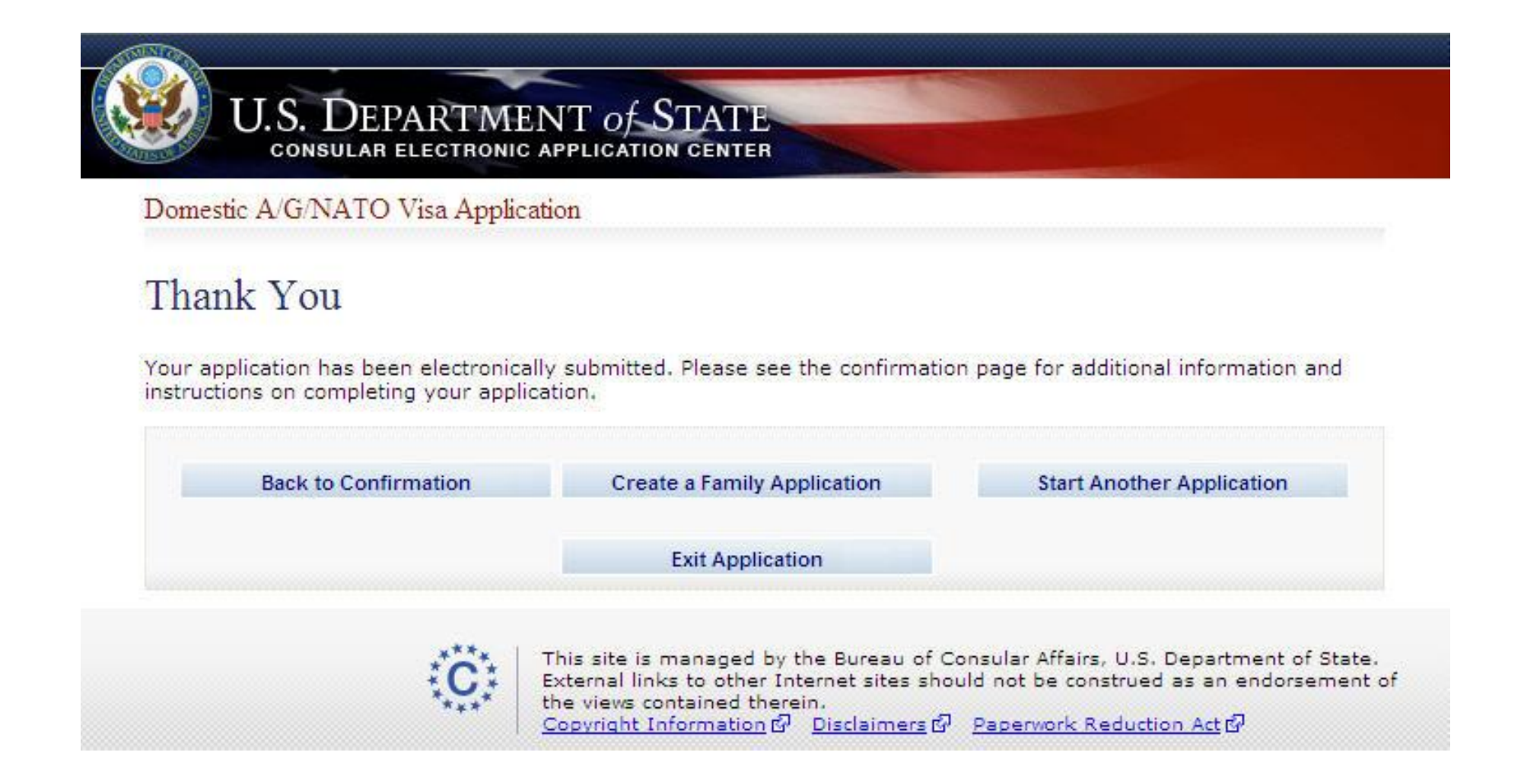